## Shared folders for uploading Zillow metrics for ListHub access

Process to add Zillow Group metrics to ListHub reports

## Hosted~FTP~

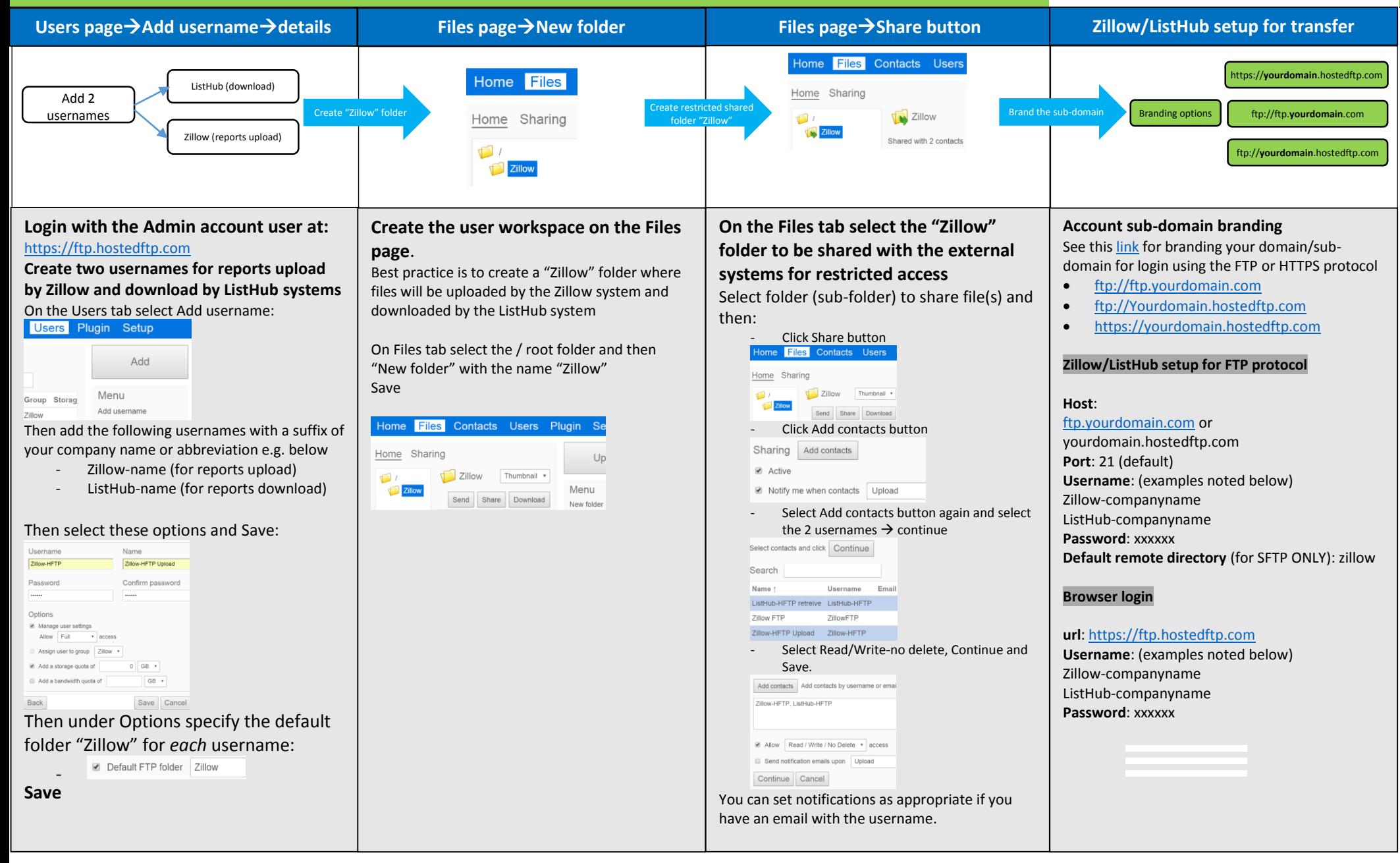